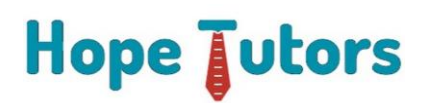

## **ELK COURSE SYLLABUS**

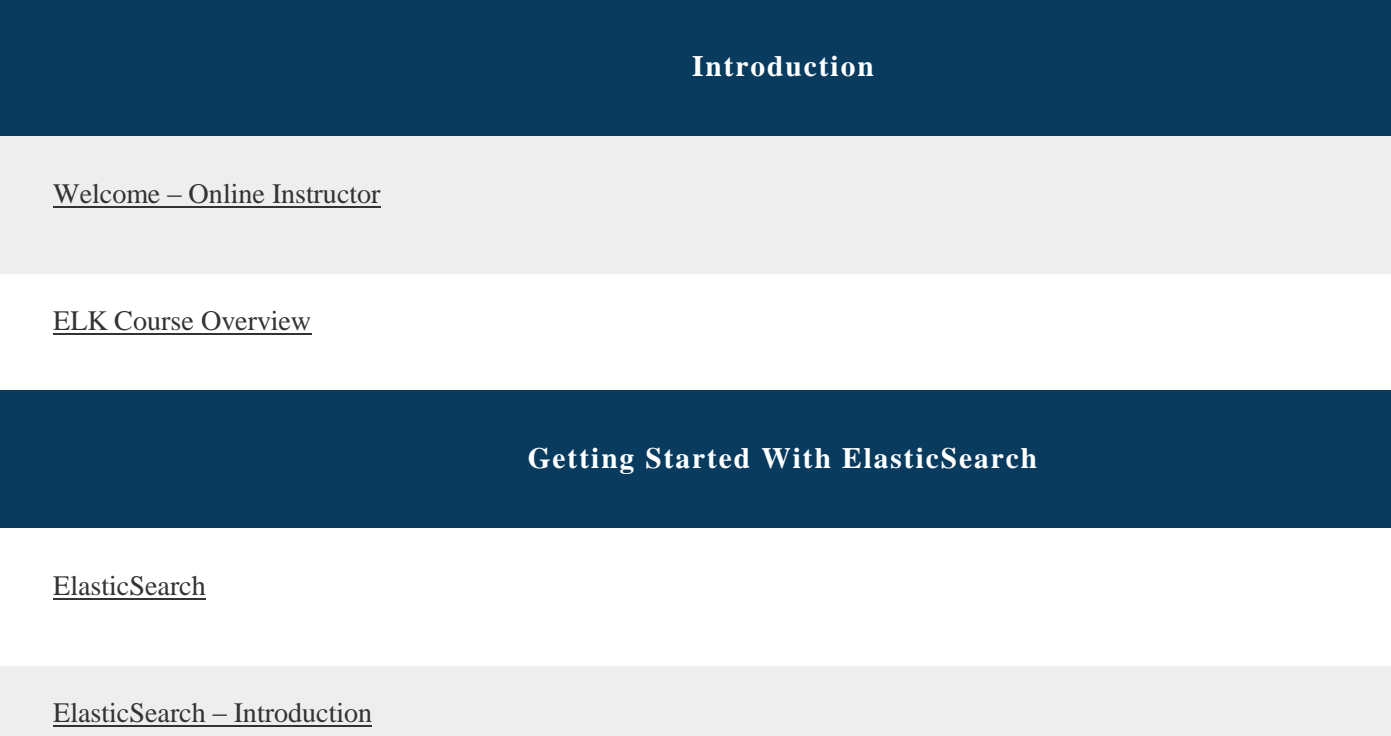

[ELK as a Distributed Framework](javascript:;)

[ELK Features](javascript:;)

[ELK Terminology](javascript:;)

**ElasticSearch In Action**

[RDBMS vs ElasticSearch](javascript:;)

[hopetutors.com/](https://www.hopetutors.com/) 7871012233

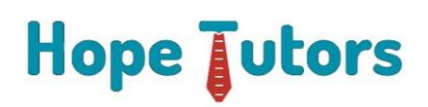

[Uses of ElasticSearch](javascript:;)

[Pre-Requisites of ElasticSearch](javascript:;)

[To Deploy the AWS EC2 Instances](javascript:;)

[To Connect AWS EC2 Instances](javascript:;)

[Download & Install the Packages](javascript:;)

[Configuration of ElasticSearch](javascript:;)

[Explore the ElasticSearch API Editor](javascript:;)

[Head Plugin Installation](javascript:;)

[Explore Sense Plugin for ElasticSearch](javascript:;)

[To Add a New Document in ElasticSearch](javascript:;)

[Anatomy of a PUT API Request](javascript:;)

[Add Documents to ElasticSearch](javascript:;)

[To Retrieving the Data from ElasticSearch](javascript:;)

[ElasticSearch Indexing –](javascript:;) Behind the Scenes

[ElasticSearch Search Queries –](javascript:;) Introduction

[hopetutors.com/](https://www.hopetutors.com/) 7871012233

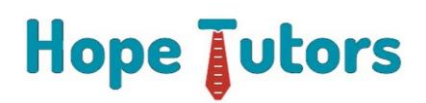

[ElasticSearch Search Queries Execution](javascript:;)

[Advanced Features of ElasticSearch](javascript:;)

[CAT APIs for ElasticSearch](javascript:;)

[High Availability of ElasticSearch](javascript:;)

[Scalability of ElasticSearch](javascript:;)

## **Putting It All Together**

[Dataset Sample Review](javascript:;)

[Sample Dataset Preparation](javascript:;)

[Dataset Sample Queries](javascript:;)

[ElasticSearch Type Mappings](javascript:;)

**Overview Of ELK**

[Overview –](javascript:;) ELK

[Introduction to Big Data](javascript:;)

[Big Data –](javascript:;) Tools

[hopetutors.com/](https://www.hopetutors.com/) 7871012233

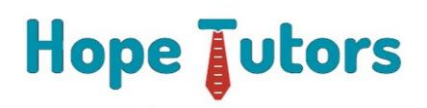

[ElasticSearch Benefits](javascript:;)

[ElasticSearch in the Real World](javascript:;)